## **MSW Logo i mnogokuti**

Ivana Kokić, Zagreb

U prošlim brojevima Matke mogli ste vidjeti kako u programu dina-<br>mične matematike, *Sketchpadu*, pomoću iteracija možemo vrlo jednostavno nacrtati bilo koji pravilni *n*-terokut, te njegove dijagonale. U ovom ćemo broju vidjeti kako u programskom jeziku MSW Logo možemo isprogramirati crtanje nekog pravilnog *n*-terokuta kojemu je zadana duljina stranice.

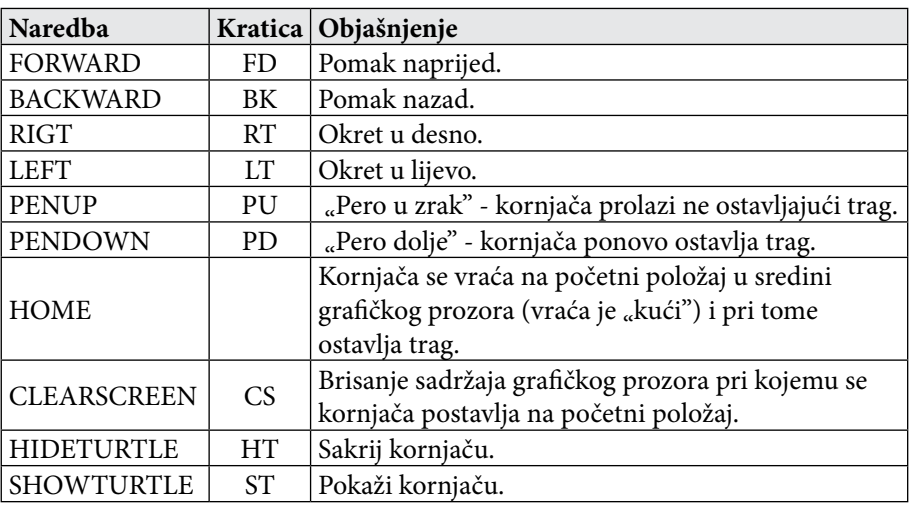

Osnovne naredbe za rad u programskom jeziku MSW Logo su:

Iza naredbi FD, BK, RT i LT moramo upisati i željeni broj, npr. naredba FD 50 pomiče kornjaču 50 koraka naprijed, a naredba RT 90 okreće kornjaču u desno za 90 stupnjeva.

Kako bismo programe mogli spremiti, zapisivat ćemo ih u Editoru koji se otvara pritiskom na gumb *Edall* u donjem lijevom kutu *Commandera*.

Prilikom prvog otvaranja *Editora* u njemu su već upisane dvije riječi, to i end. To su dvije ključne riječi za svaki program u programskom jeziku *MSW Logo*. Za svaki program vrlo je važno da ima svoje jedinstveno ime koje se sastoji od samo jedne riječi i smije sadržavati samo slova engleske abecede.

**Primjer 1.** Napišimo program koji će nacrtati:

- a) jednakostranični trokut, b) kvadrat,
- c) pravilni peterokut sa stranicom duljine 120.

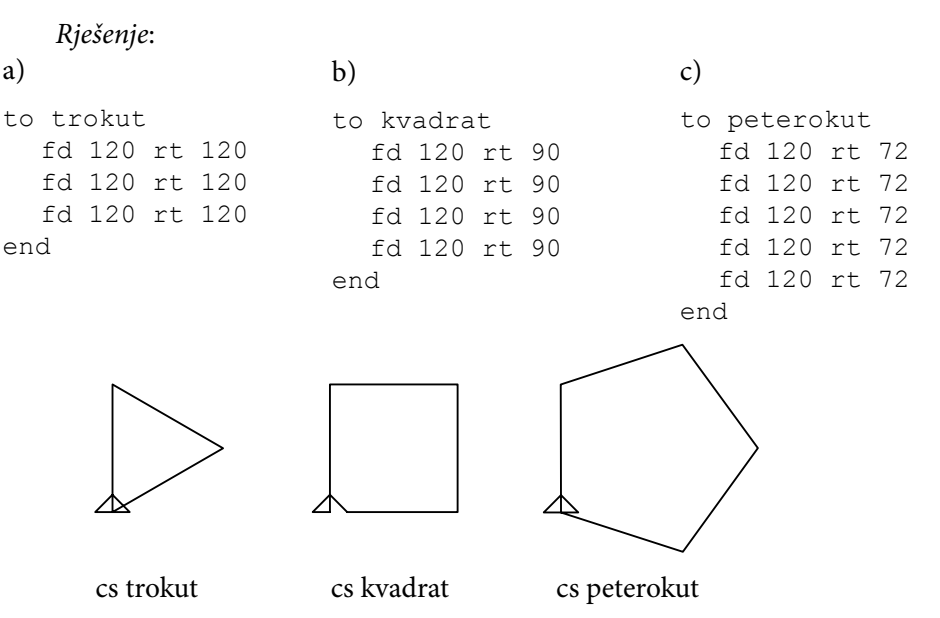

Možete uočiti da se kornjača okreće za veličinu središnjeg kuta pravilnog *n*-terokuta, tj. za 360°/*n*. Ako želimo nacrtati pravilni sedmerokut, ne trebamo računati koliki je središnji kut, nego je dovoljno upisati 360/7 i program će automatski izračunati o kojem se kutu radi.

Ako malo bolje pogledamo programe za crtanje jednakostraničnog trokuta, kvadrata i pravilnog peterokuta i šesterokuta, možemo uočiti ponavljanje. Tako se npr. kod kvadrata 4 puta ponavljaju naredbe fd 120 rt 90, kod trokuta se 3 puta ponavljaju naredbe fd 120 rt 120, itd. Ponavljaju se naredbe crtanja stranice i okretanja, i to onoliko puta koliko pravilni mnogokut ima stranica. Naredbom repeat možemo još brže napisati navedene programe. Naredba repeat omogućava nam izvršavanje niza naredbi zadani broj puta. Koristit ćemo je tako da upišemo riječ repeat (engl. *ponovi*) iza koje ćemo upisati željeni broj koji označava koliko puta želimo da se naredbe ponove. Naredbe koje želimo da se ponavljaju upisujemo u uglate zagrade ([, ]). Npr. repeat 4 [fd 100 rt 360/4].

**Primjer 2.** Koristeći naredbu repeat napiši programe za crtanje kvadrata, jednakostraničnog trokuta, pravilnog peterokuta i pravilnog šesterokuta sa stranicom duljine 100.

*Rješenje*:

```
to kvadrat1
  repeat 4 [fd 100 rt 360/4]
end
```
to trokut1 repeat 3 [fd 100 rt 360/3] end

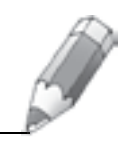

```
to sesterokut1
                                  repeat 6 [fd 100 rt 360/6]
                               end
to peterokut1
  repeat 5 [fd 100 rt 360/5]
end
```
Kako napisati program koji crta pravilni *n*-terokut sa stranicom duljine 50?

Prema prethodnim programima trebali bismo zamijeniti broj koji označava broj vrhova pravilnog *n*-terokuta slovom (varijablom) *n*.

**Primjer 3.** Napišimo program za crtanje pravilnog *n*-terokuta sa stranicom duljine 50.

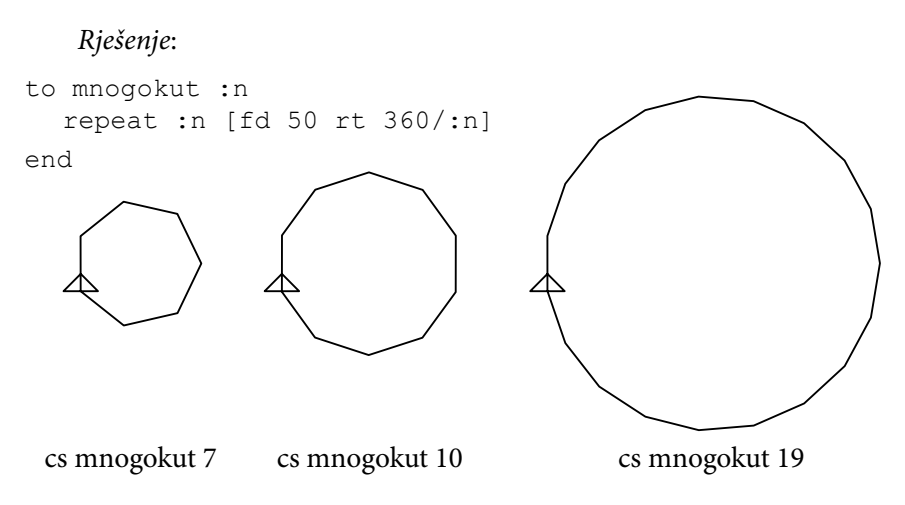

Ako želimo napisati program koji crta pravilni *n*-terokut s nekom proizvoljnom duljinom stranice, tada ćemo i za duljinu stranice koristiti varijablu, npr :*a*.

**Primjer 4.** Napišimo program za crtanje pravilnog *n*-terokuta sa stranicom duljine *a*.

```
Rješenje:
to mnogokut1 :n :a
  repeat :n [fd :a rt 360/:n]
end
```
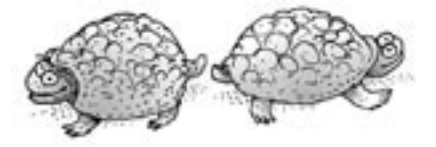

Sada kada smo svladali crtanje pravilnog *n*-terokuta, možemo crtati i malo složenije crteže.

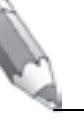

**Primjer 5.** Napišimo program za crtanje pravilnog *n*-terokuta sa stranicom duljine *a*, kojemu se na polovištu svake stranice nalazi romb sa stranicom duljine *a*/2 i šiljastim kutom veličine alfa.

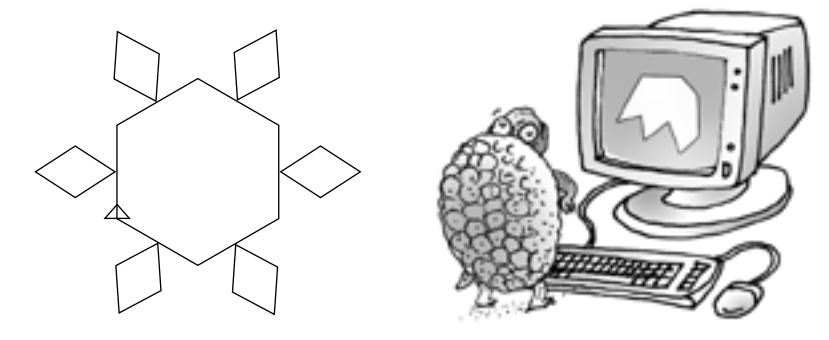

*Rješenje*: Prvo trebamo napisati program za crtanje romba sa stranicom duljine *a* i šiljastim kutom veličine alfa. U ovom se trenutku trebamo prisjetiti kako se računa veličina tupog kuta romba ako je zadana veličina šiljastog kuta.

```
to romb :a :alfa
  lt :alfa/2
  repeat 2 [fd :a rt :alfa fd :a rt 180 - :alfa]
  rt :alfa/2
end
```
Za rješenje našeg primjera unutar «repeat petlje" trebamo na polovištu<br>ies nasutati namb se stranisom dulijne a/2 i žiliotim kutom veližine elfo stranice nacrtati romb sa stranicom duljine *a*/2 i šiljastim kutom veličine alfa.

```
to mnogokut1 :n :a :alfa
  repeat :n [fd :a/2 lt 90 romb :a/2 :alfa rt 90 fd :a/2 rt 360/:n]
end
```
## **Nagradni zadatak:**

U programskom jeziku Logo napišite program koji će nacrtati pravilni *n*-terokut kojemu je zadan polumjer opisane kružnice i sve njegove dijagonale. Rješenja poslati na matka@math.hr do 1. prosinca 2010. Prilikom slanja rješenja navedite koju ste verziju programskog jezika koristili.

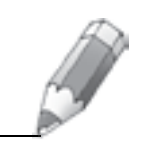